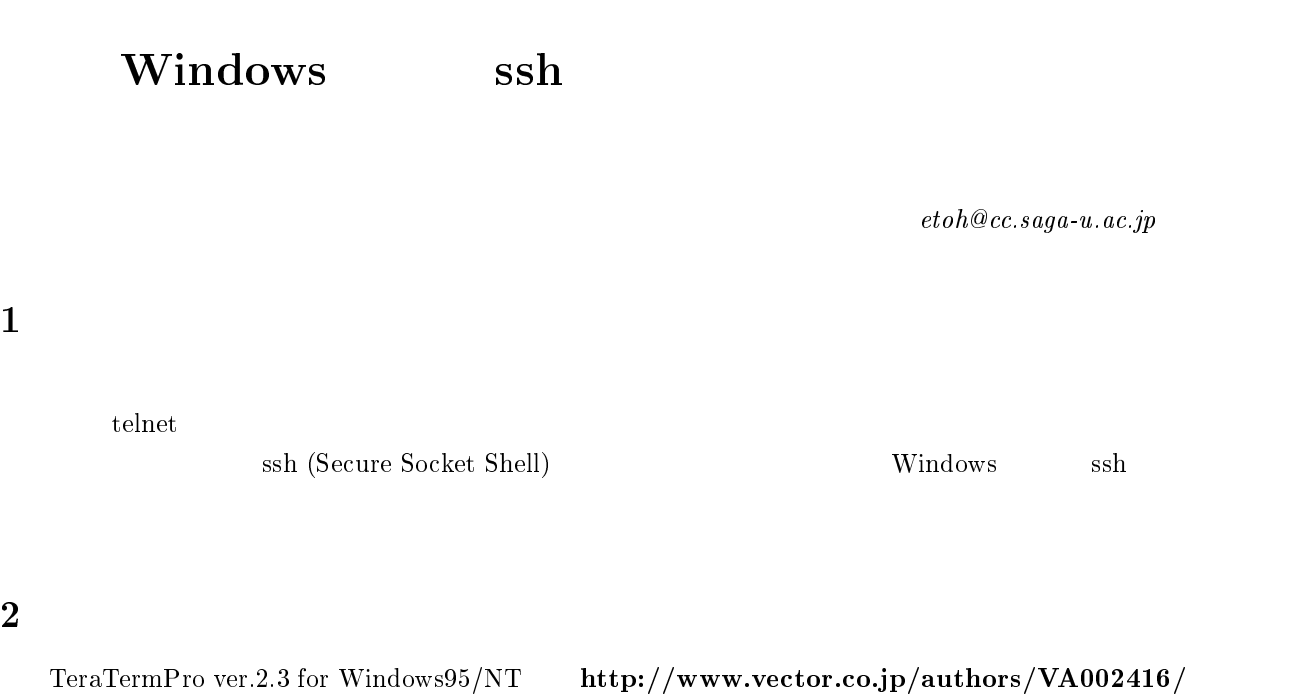

```
{\bf TTSSH:} An SSH Extension to Teraterm 1.5.4 \quad http://www.zip.com.au/ roca/ttssh.html
TTSSH and 1.5.4
```
## -

 $TeraTermPro$ TTSSH

#### $3.1$ TeraTermPro

TeraTermPro  $\left(\begin{array}{c}\right) \end{array}$   $\left(\begin{array}{c}\right)$  $\begin{array}{ccc} \text{Setup} \end{array}$ 

#### $3.2$ **TTSSH**

TTSSH TeraTermPro ( ) ( ) TeraTermPro  $($   $)$   $C:\PProgram \ Files\| \$  $TermPro$  $($  ( ) TTSSH  $($  ) (  $\lambda$ 

# $4$  SSH

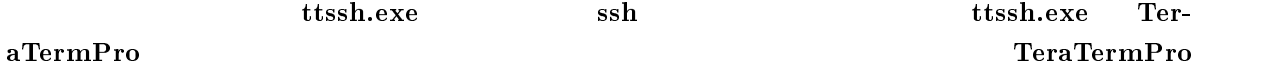

 $\bf{t}$ tssh  $"TERATERM\_EXTENSIONS"$   $"1"$ Windows

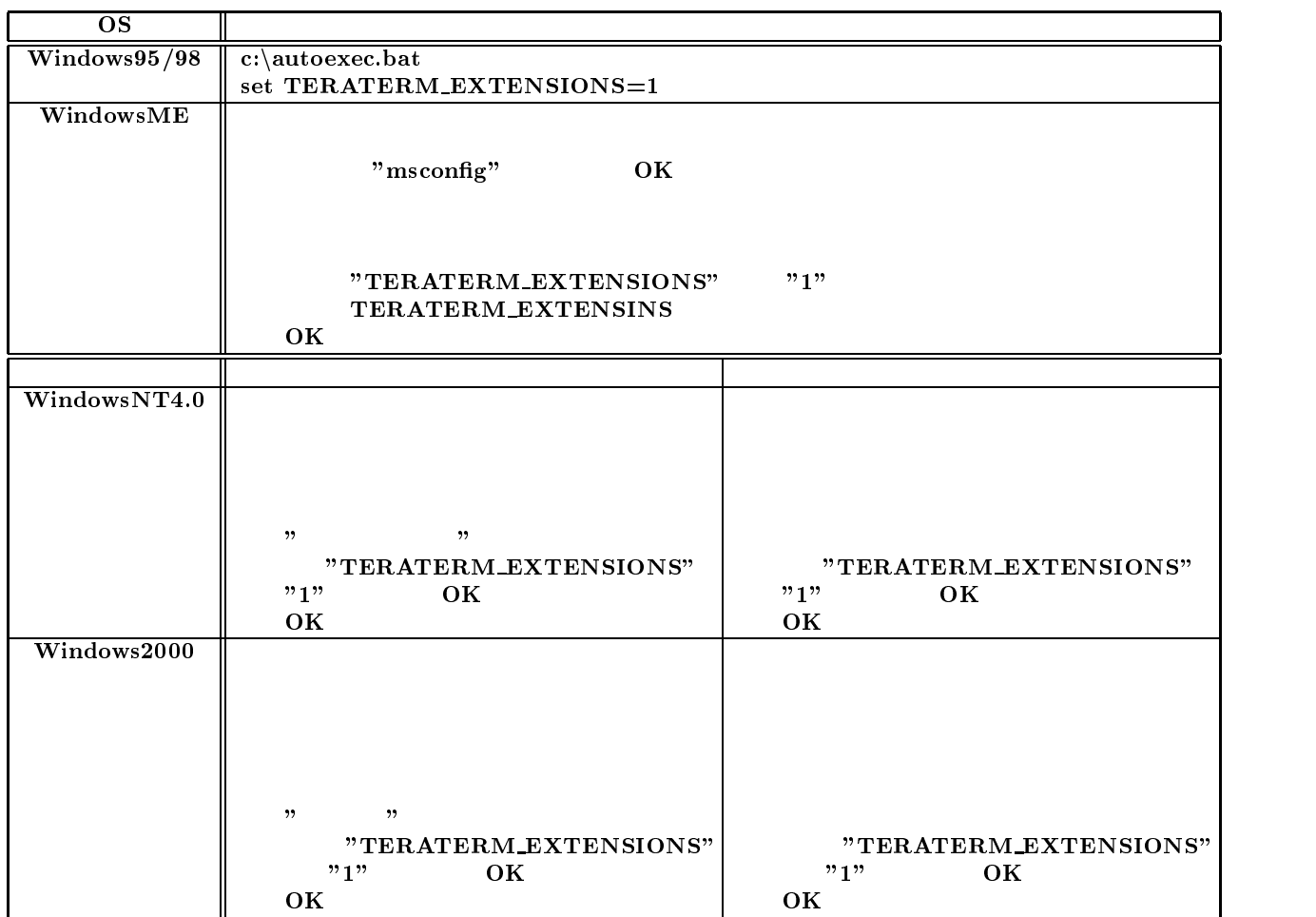

# 5 SSH

### 5.1 TeraTerm

### $TeraTermPro$

Service SSH SSH

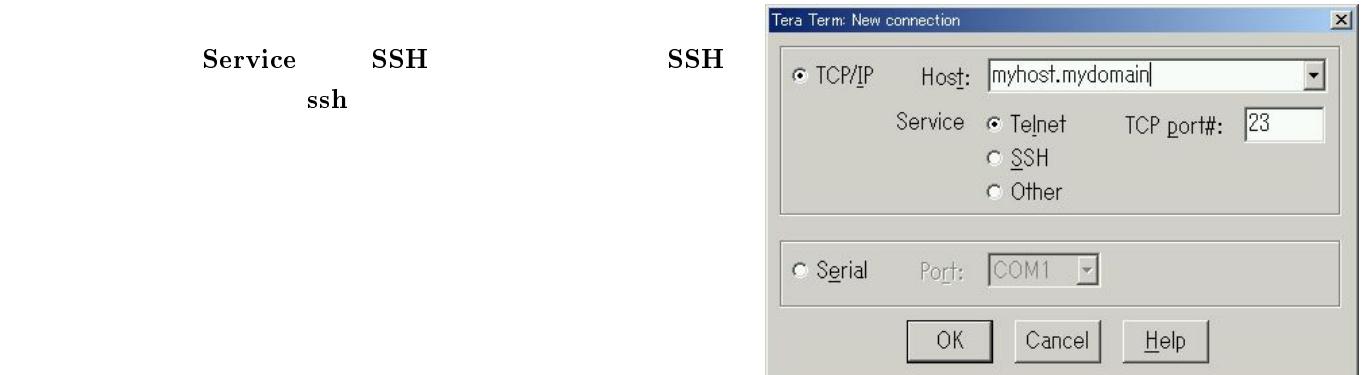

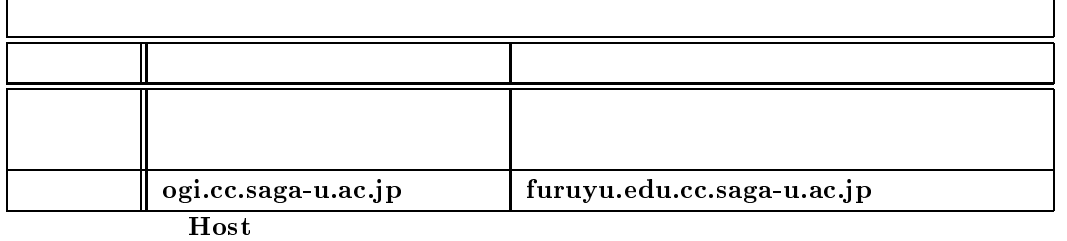

のでご注意ください。以下に研究システムと教育システムの利用目的及びホストの一覧を掲載します。

Service SSH

 $5.2\,$ 

ews100.edu.cc.saga-u.ac.jp

 $\rm_{OK}$ 

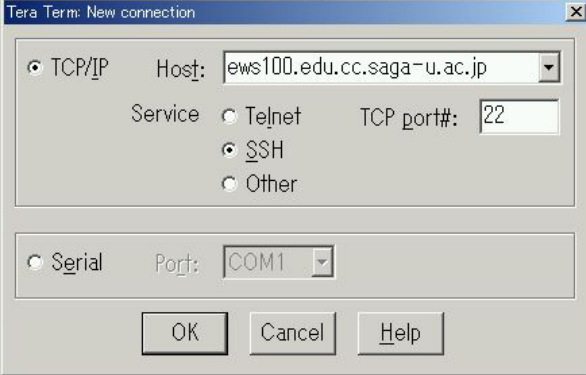

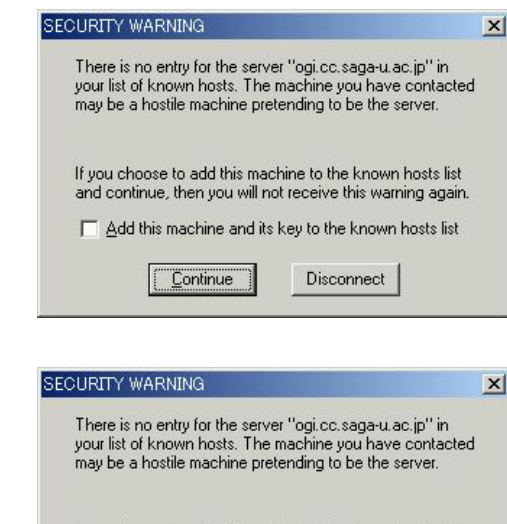

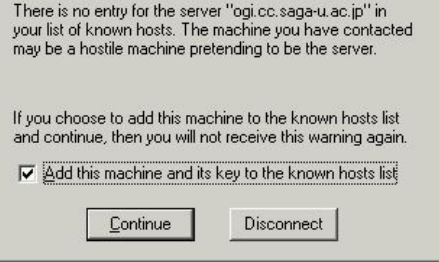

 $5.3$ 

**Continue** 

**Continue** 

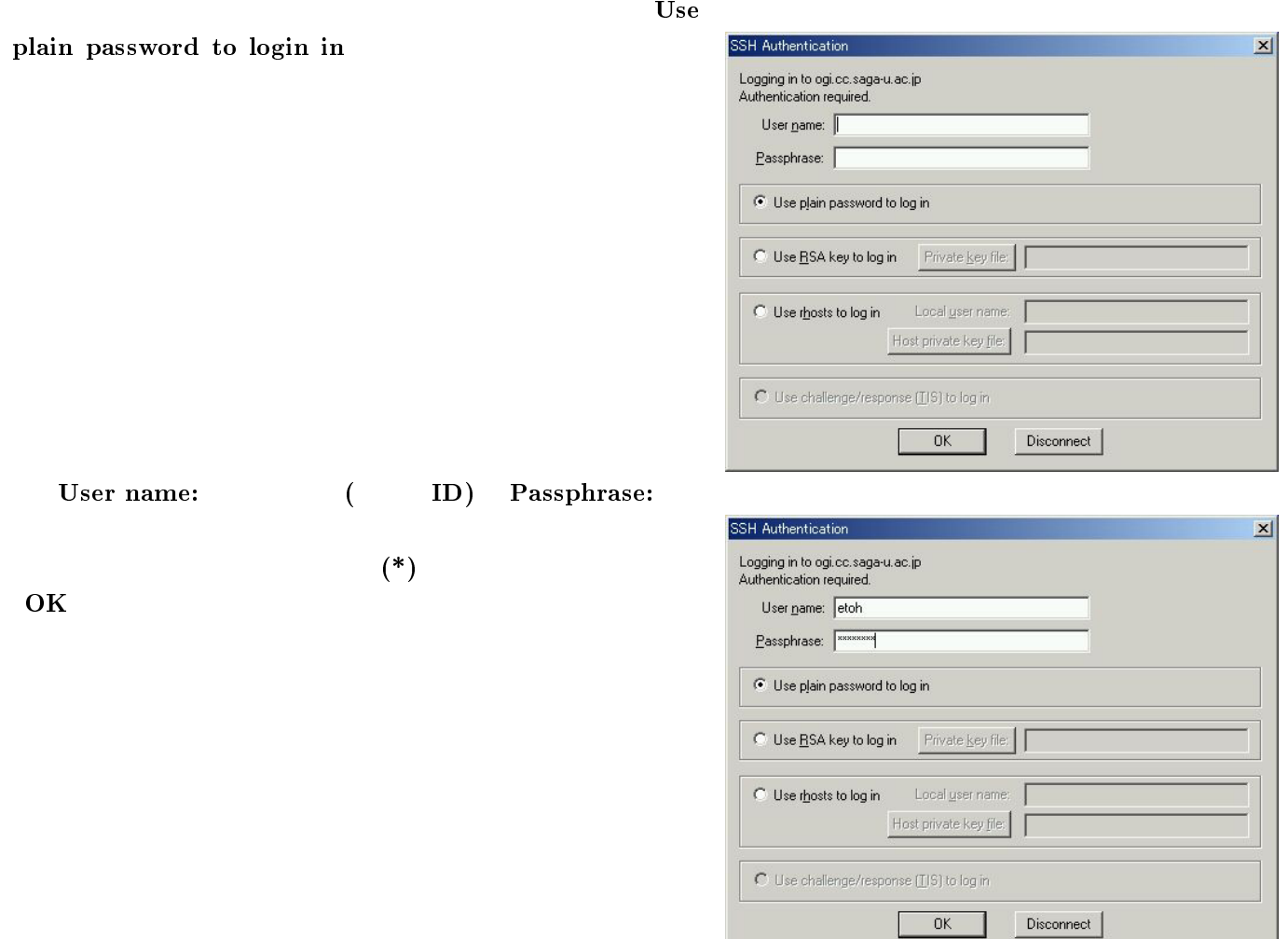

 $5.5$ 

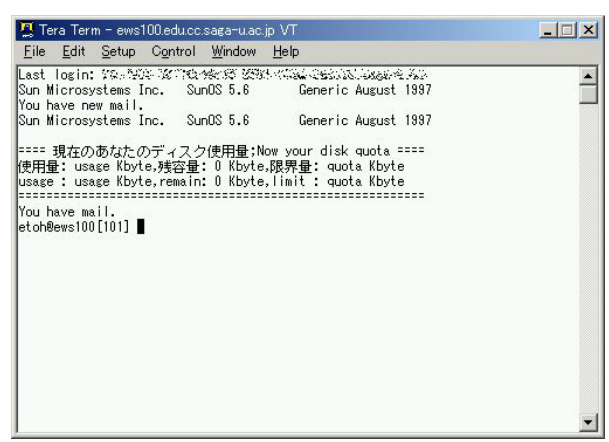

TTSSH ssh version1  $\mathbf{n}$ 

 $\mathbf{c}_1$  and  $\mathbf{c}_2$  and  $\mathbf{c}_3$  of  $\mathbf{c}_4$  of  $\mathbf{c}_5$  and  $\mathbf{c}_7$  and  $\mathbf{c}_8$  and  $\mathbf{c}_9$  and  $\mathbf{c}_9$  and  $\mathbf{c}_9$  and  $\mathbf{c}_9$  and  $\mathbf{c}_9$  and  $\mathbf{c}_9$  and  $\mathbf{c}_9$  and  $\mathbf{c}_9$  and  $\mathbf{c}_9$  and